#### ИНСТИТУТ ЭКОНОМИКИ, ФИНАНСОВ И БИЗНЕСА

Утверждено: на заседании кафедры протокол от «12» января 2022 г. №5 Согласовано: Председатель УМК института

Зав. кафедрой /Р.Х.Бахитова

 $\mathcal{A}$  /Л.Р. Абзалилова

#### **РАБОЧАЯ ПРОГРАММА ДИСЦИПЛИНЫ**

#### **Методы искусственного интеллекта в экономике**

Часть, формируемая участниками образовательных отношений

#### **Программа магистратуры**

Направление подготовки 38.04.05 Бизнес-информатика

Направленность (профиль) подготовки «Информационная бизнес-аналитика»

> Квалификация магистр

Разработчик (составитель) РПД: доцент, к-т техн..наук Лакман И.А.

Для приема 2022 г.

Уфа 2022 г.

Составитель / составители: к-т техн. наук, доцент Лакман И.А.

Рабочая программа дисциплины утверждена на заседании кафедры цифровой экономики и коммуникации протокол от «12» января 2022 г. №6.

Дополнения и изменения, внесенные в рабочую программу дисциплины, утверждены на заседании кафедры протокол №  $\frac{1}{\sqrt{2}}$  от « $\frac{1}{\sqrt{2}}$ »  $\frac{1}{\sqrt{2}}$  20 \_ г.

Заведующий кафедрой \_\_\_\_\_\_\_\_\_\_\_\_\_\_\_\_\_\_\_/ \_\_\_\_\_\_\_\_\_\_\_\_\_Ф.И.О/

Дополнения и изменения, внесенные в рабочую программу дисциплины, утверждены на заселании кафедры  $\overline{\phantom{a}}$ протокол №  $\_\_$  от « $\_\_$ »  $\_\_$  20 \_ г.

Заведующий кафедрой  $\begin{picture}(45,17) \put(0,0){\line(1,0){155}} \put(15,0){\line(1,0){155}} \put(15,0){\line(1,0){155}} \put(15,0){\line(1,0){155}} \put(15,0){\line(1,0){155}} \put(15,0){\line(1,0){155}} \put(15,0){\line(1,0){155}} \put(15,0){\line(1,0){155}} \put(15,0){\line(1,0){155}} \put(15,0){\line(1,0){155$ 

## **Список документов и материалов**

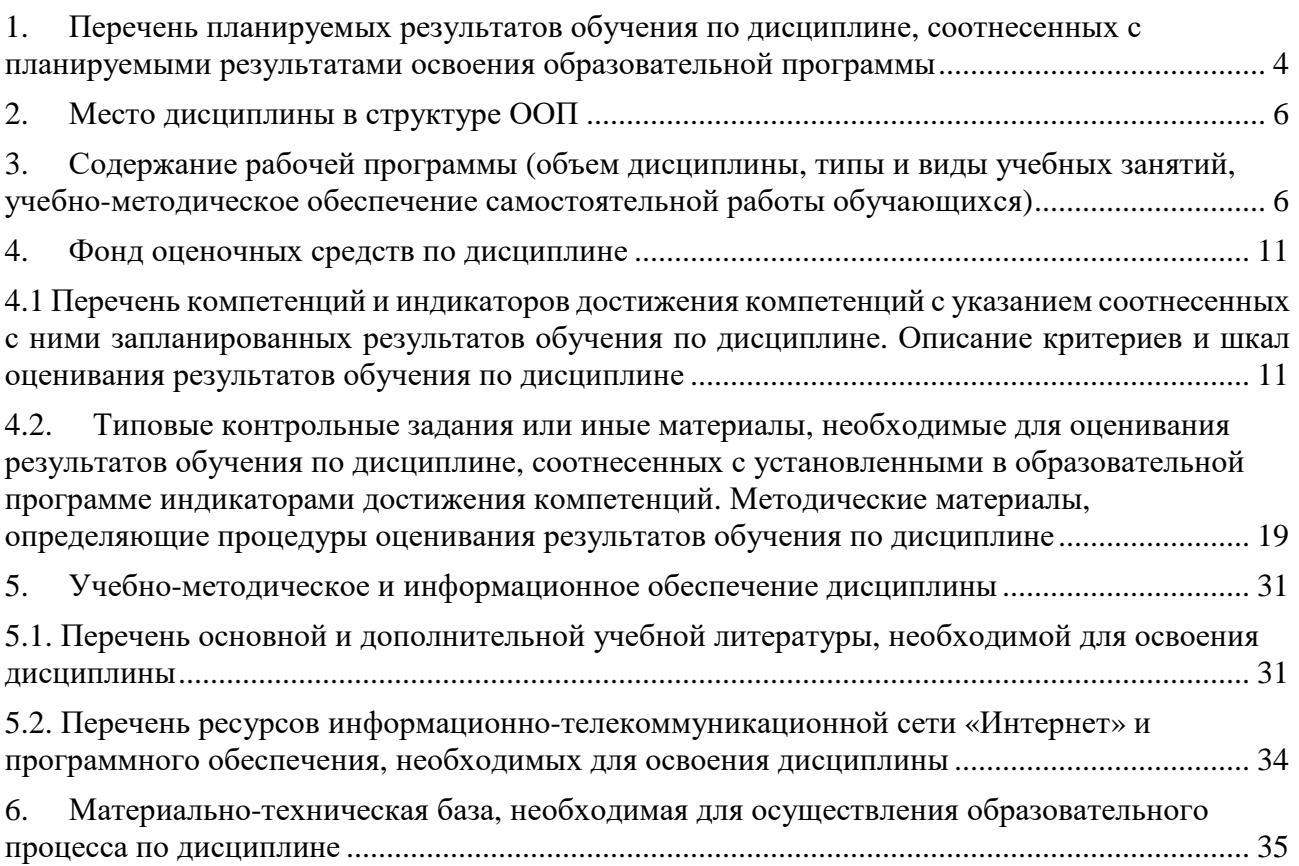

#### $1.$ Перечень планируемых результатов обучения по дисциплине, соотнесённых с планируемыми результатами освоения образовательной программы

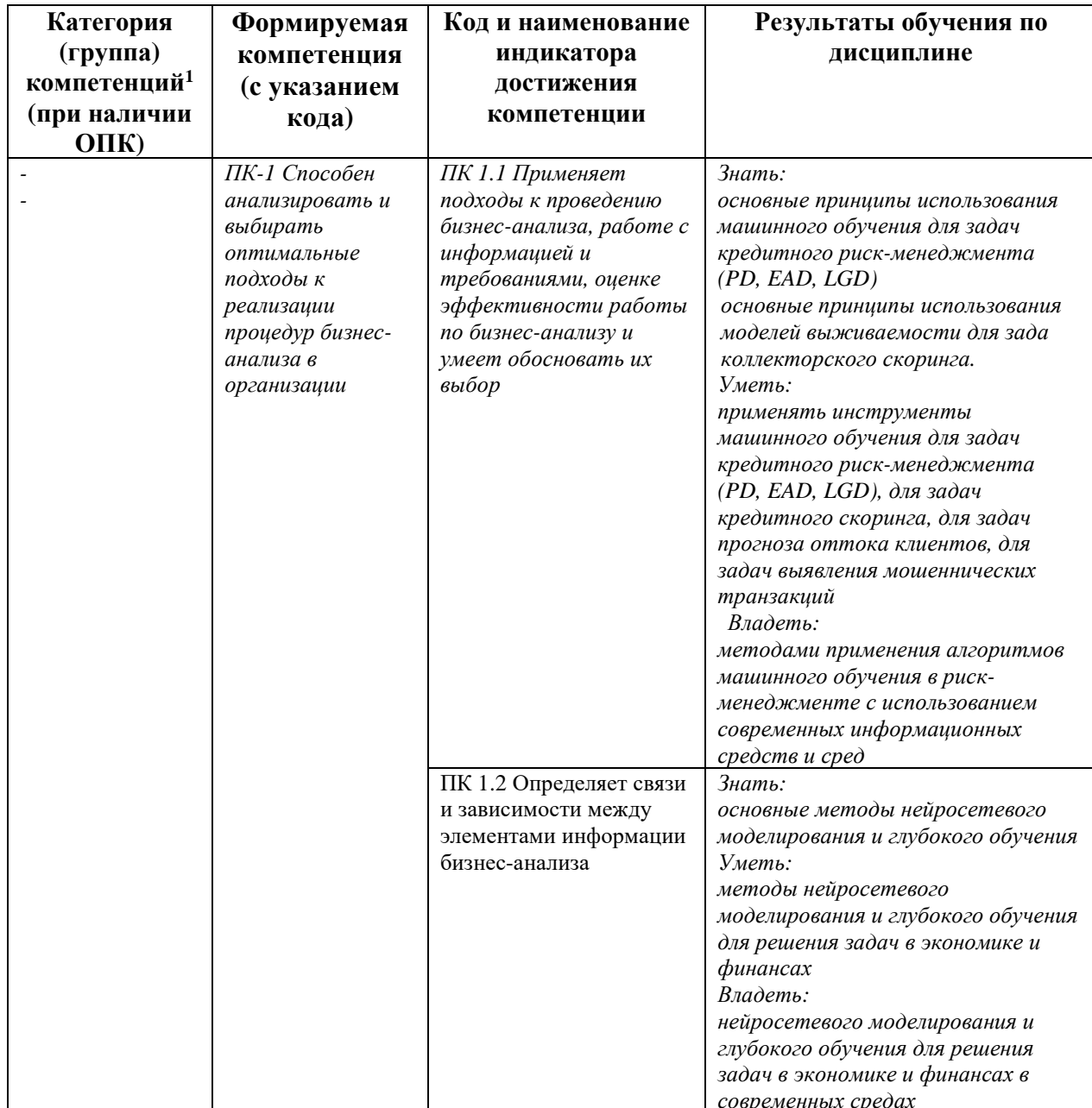

По итогам освоения дисциплины Методы искусственного интеллекта в экономике обучающийся должен достичь следующих результатов обучения:

<sup>&</sup>lt;sup>1</sup> Указывается только для УК и ОПК (при наличии).

### **2. Место дисциплины в структуре ООП**

Дисциплина «М**етоды искусственного интеллекта в экономике**» является дисциплиной по выбору и относится к части, формируемой участниками образовательных отношений.

Дисциплина изучается на 2 курсе магистратуры в 4 семестре и на 3-ем курсе в 5-ом семестре.

Целью изучения дисциплины «М**етоды искусственного интеллекта в экономике**» является формирование знаний, навыков и умений, необходимых для понимания и практической реализации современных концепций интеллектуального анализа текста, относящегося к неструктурированной информации.

Для успешного освоения курса необходимы компетенции, сформированные в рамках курса бакалавриата теории вероятностей и математической статистики, а также магистерского курса Анализа данных.

**3. Содержание рабочей программы (объем дисциплины, типы и виды учебных занятий, учебно-методическое обеспечение самостоятельной работы обучающихся)** 

## **СОДЕРЖАНИЕ РАБОЧЕЙ ПРОГРАММЫ**

## дисциплины «М**етоды искусственного интеллекта в экономике**»

на 4 семестр очно-заочной формы обучения

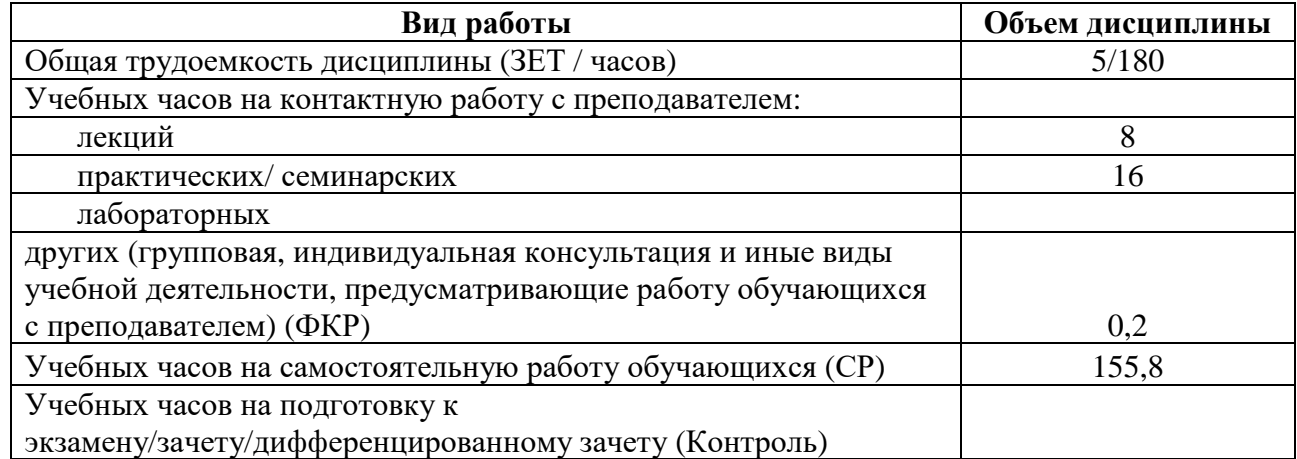

Форма(ы) контроля: Зачет 4 семестр

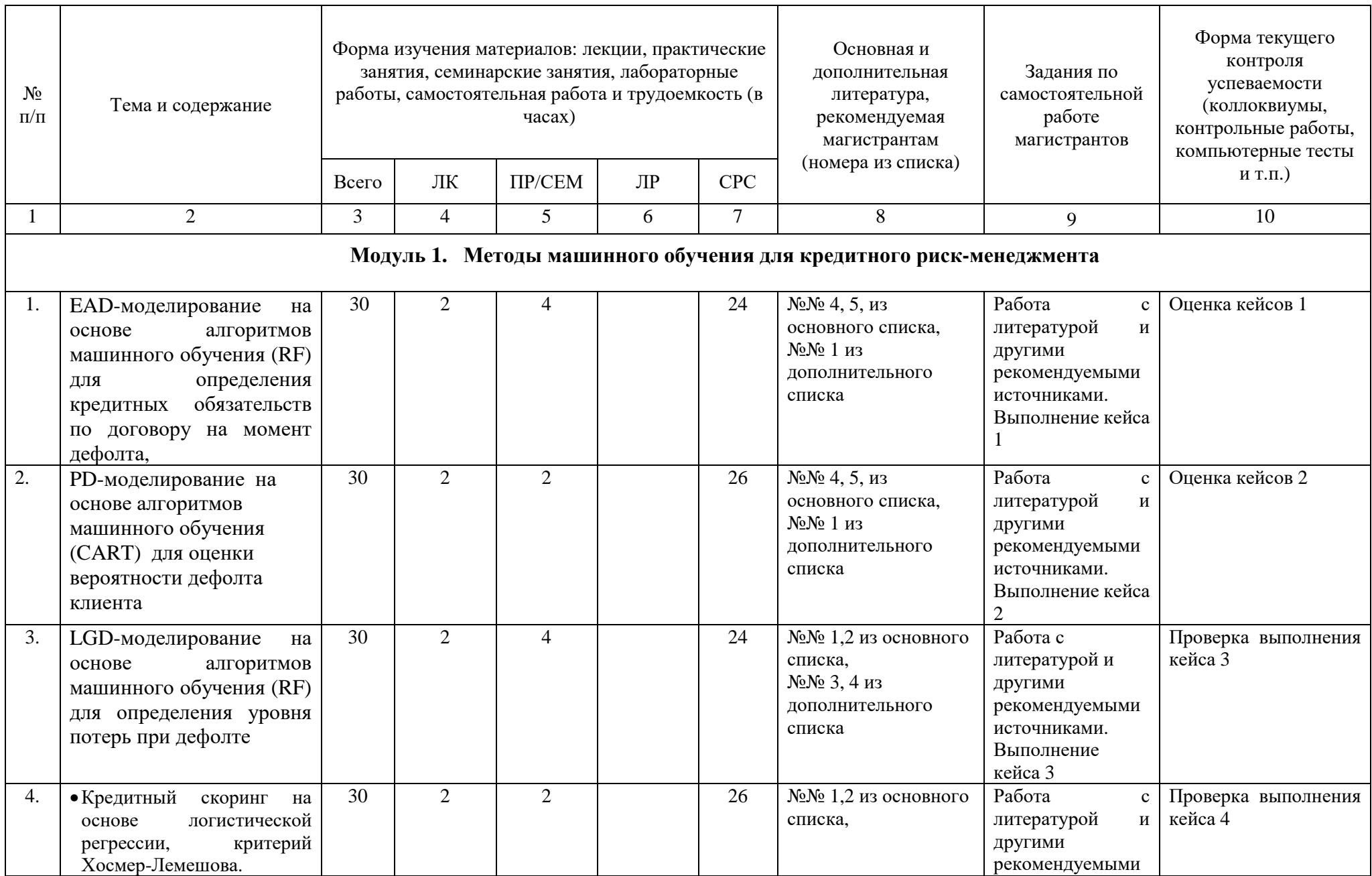

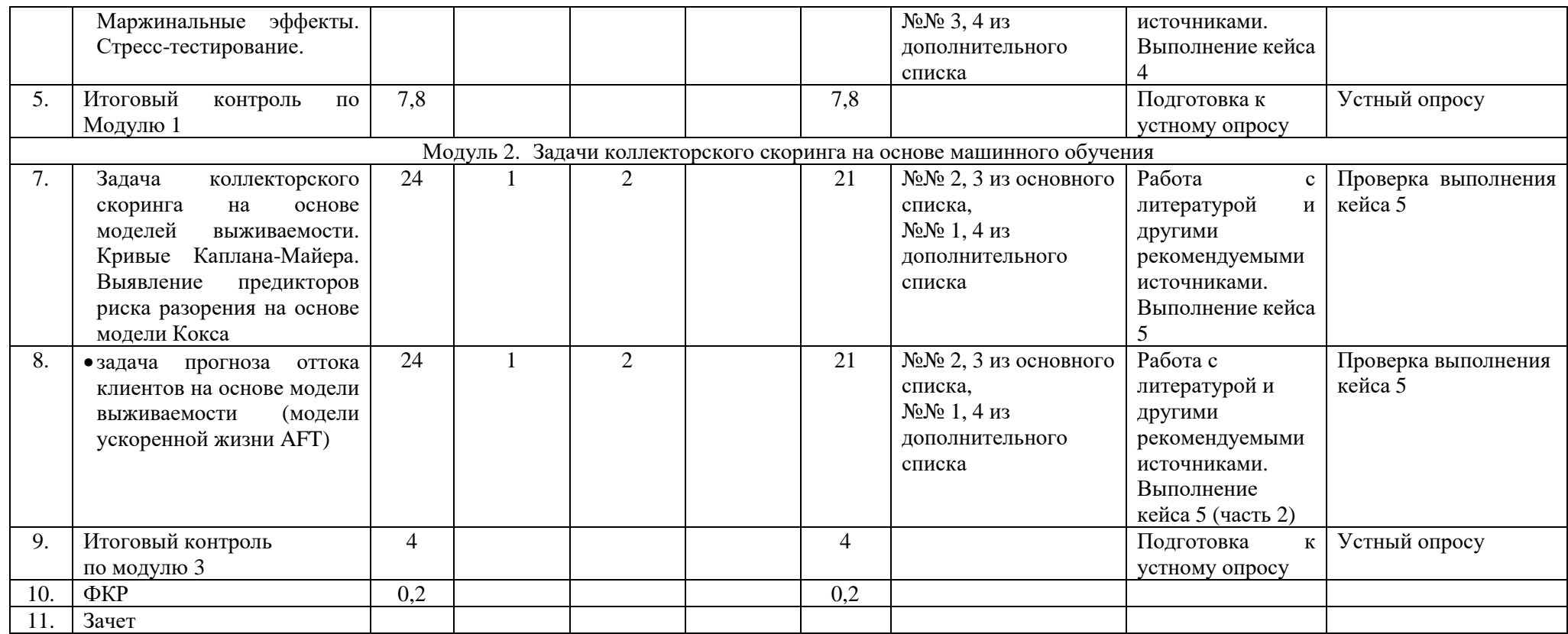

## **СОДЕРЖАНИЕ РАБОЧЕЙ ПРОГРАММЫ**

#### дисциплины «М**етоды искусственного интеллекта в экономике**» на 5 семестр очно-заочной формы обучения

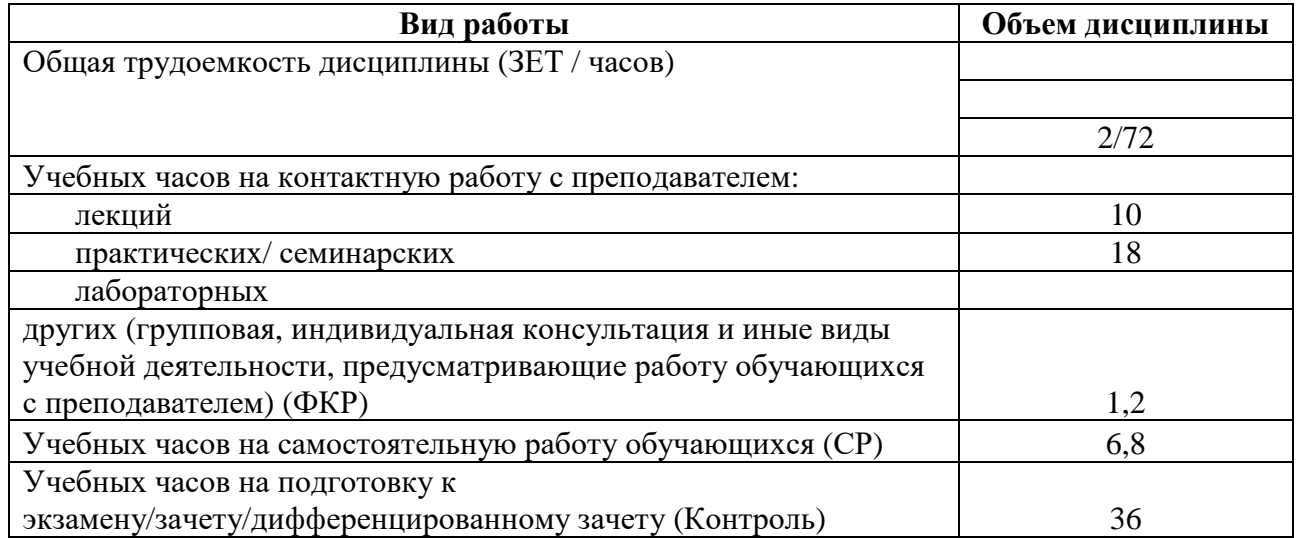

Форма(ы) контроля:

Экзамен 5 семестр

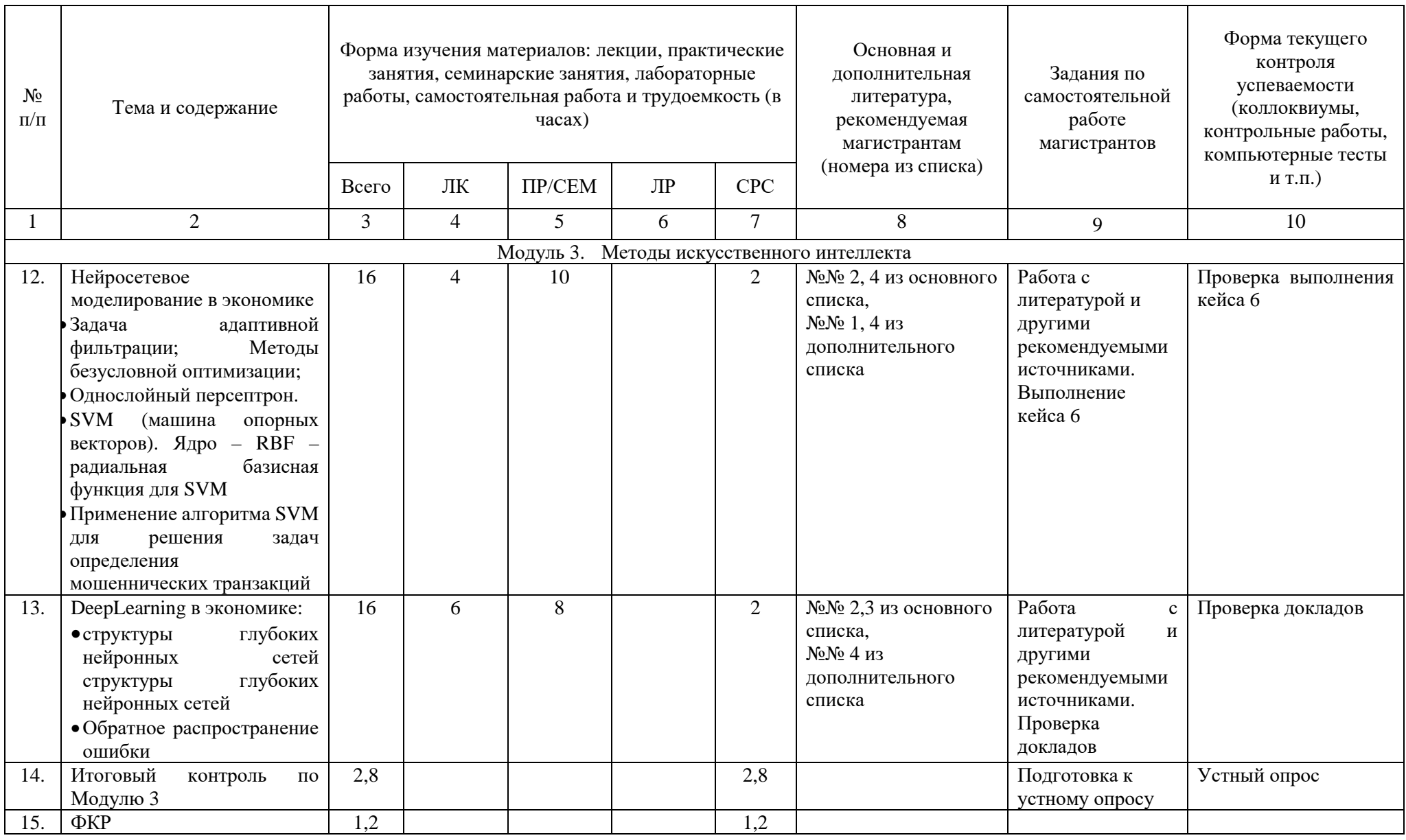

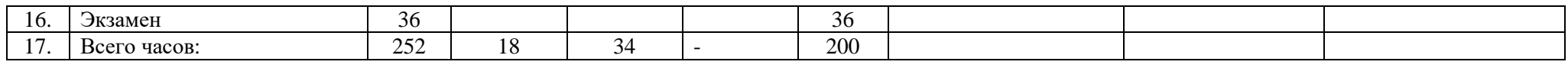

## **СОДЕРЖАНИЕ РАБОЧЕЙ ПРОГРАММЫ**

#### дисциплины «М**етоды искусственного интеллекта в экономике**»

на 2 курс заочной формы обучения

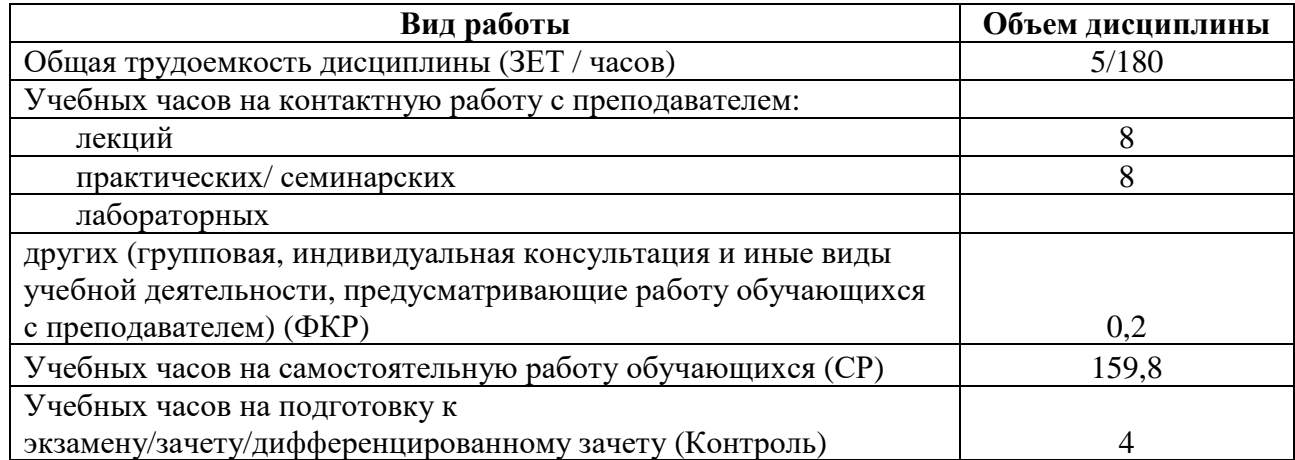

Форма(ы) контроля: Зачет 4 семестр

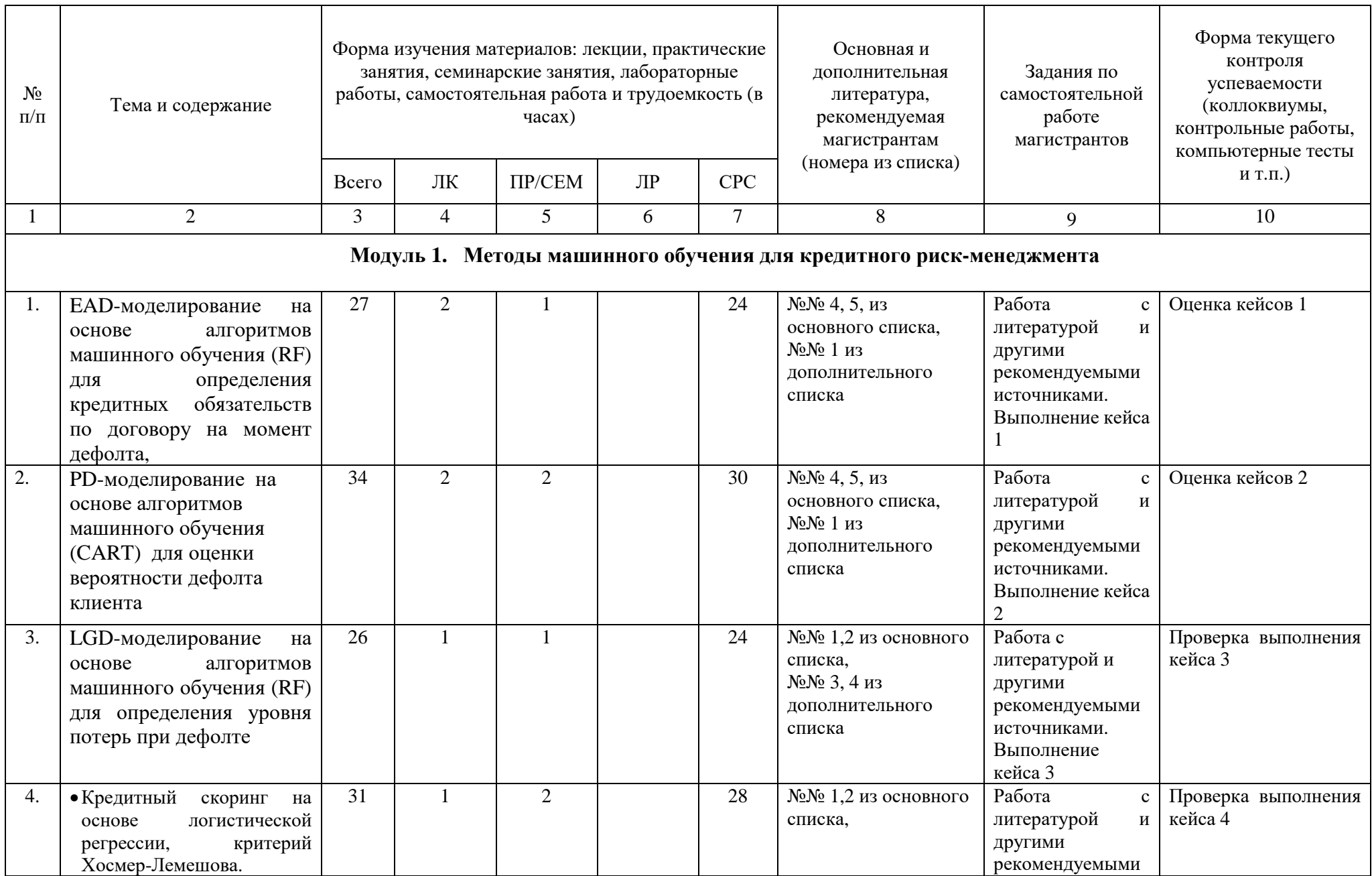

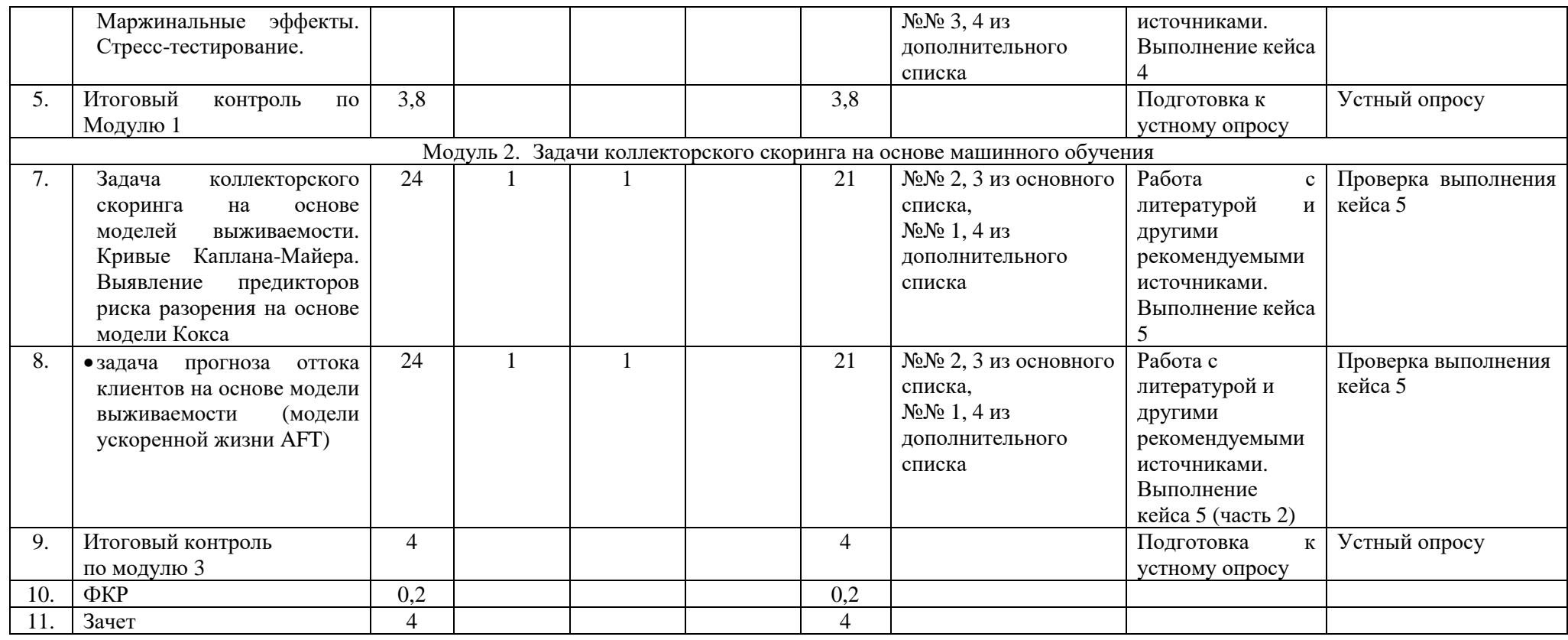

## **СОДЕРЖАНИЕ РАБОЧЕЙ ПРОГРАММЫ**

#### дисциплины «М**етоды искусственного интеллекта в экономике**»

на 3 курс заочной формы обучения

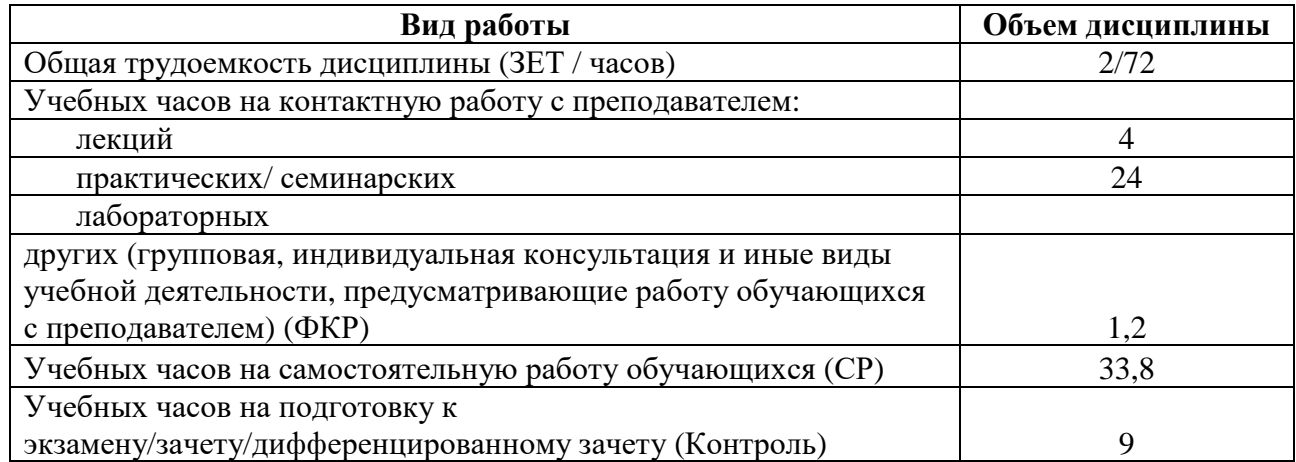

Форма(ы) контроля:

Экзамен 5 семестр

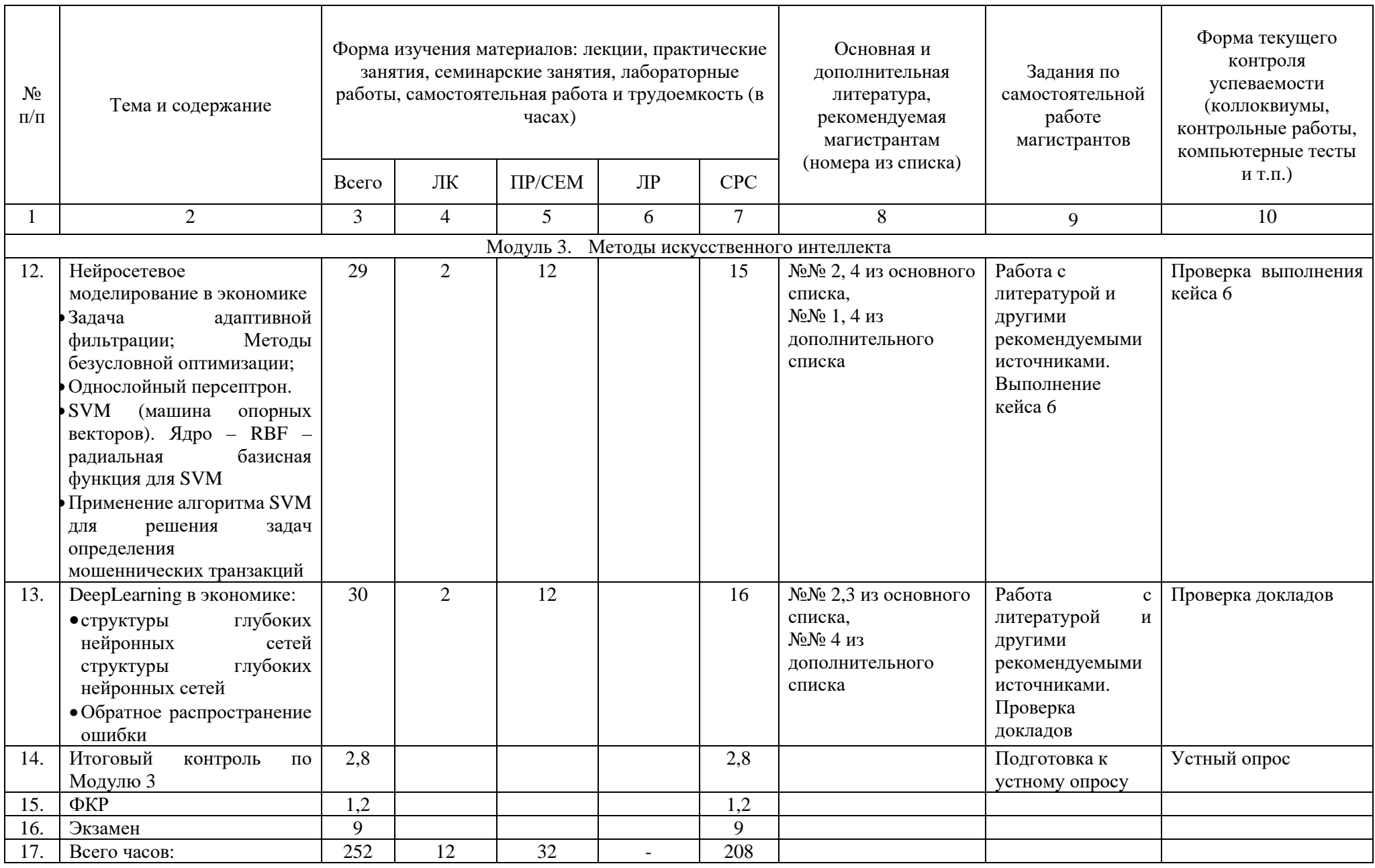

#### 4. Фонд оценочных средств по дисциплине

## 4.1 Перечень компетенций и индикаторов достижения компетенций с указанием соотнесенных с ними запланированных результатов обучения по дисциплине. Описание критериев и шкал оценивания результатов обучения по дисциплине

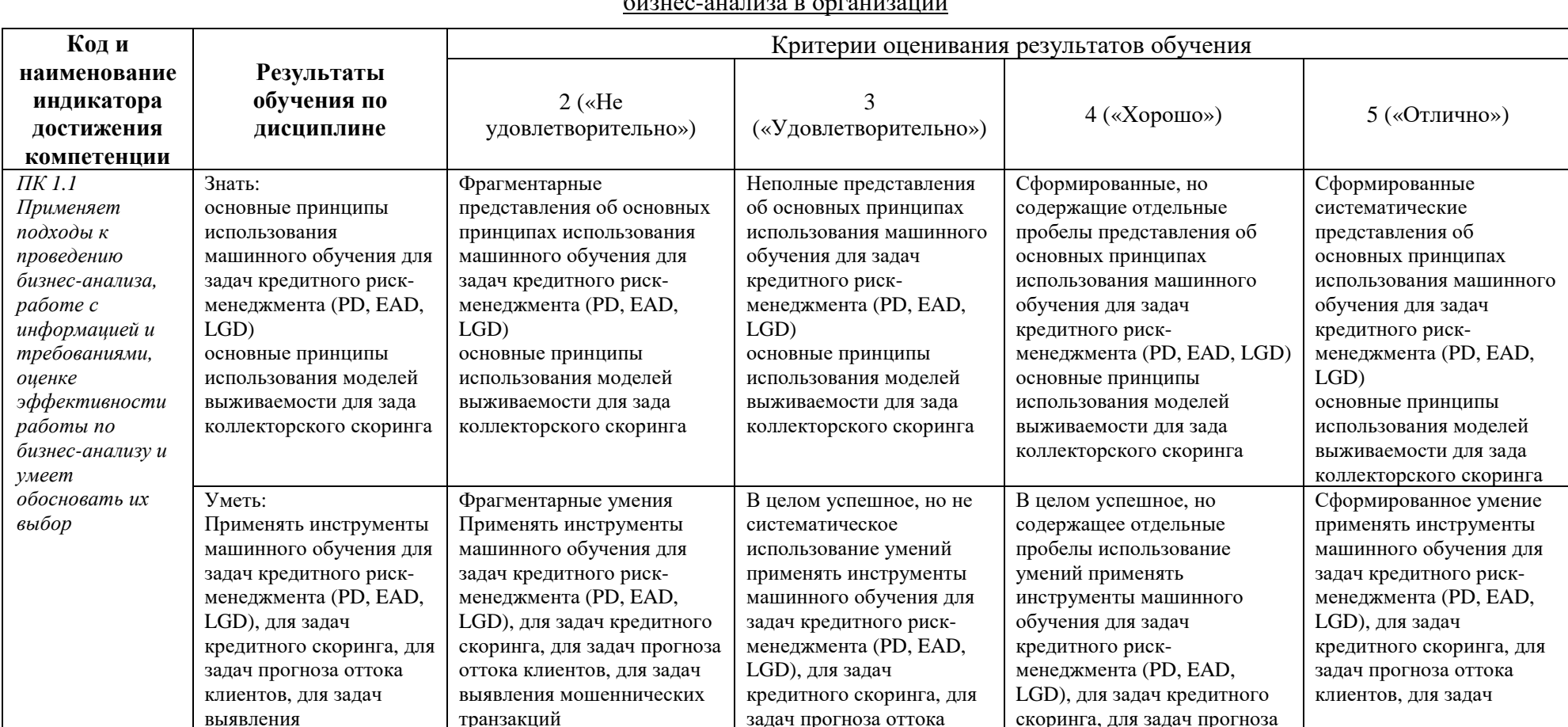

# Код и формулировка компетенции ПК-1 Способен анализировать и выбирать оптимальные подходы к реализации процедур

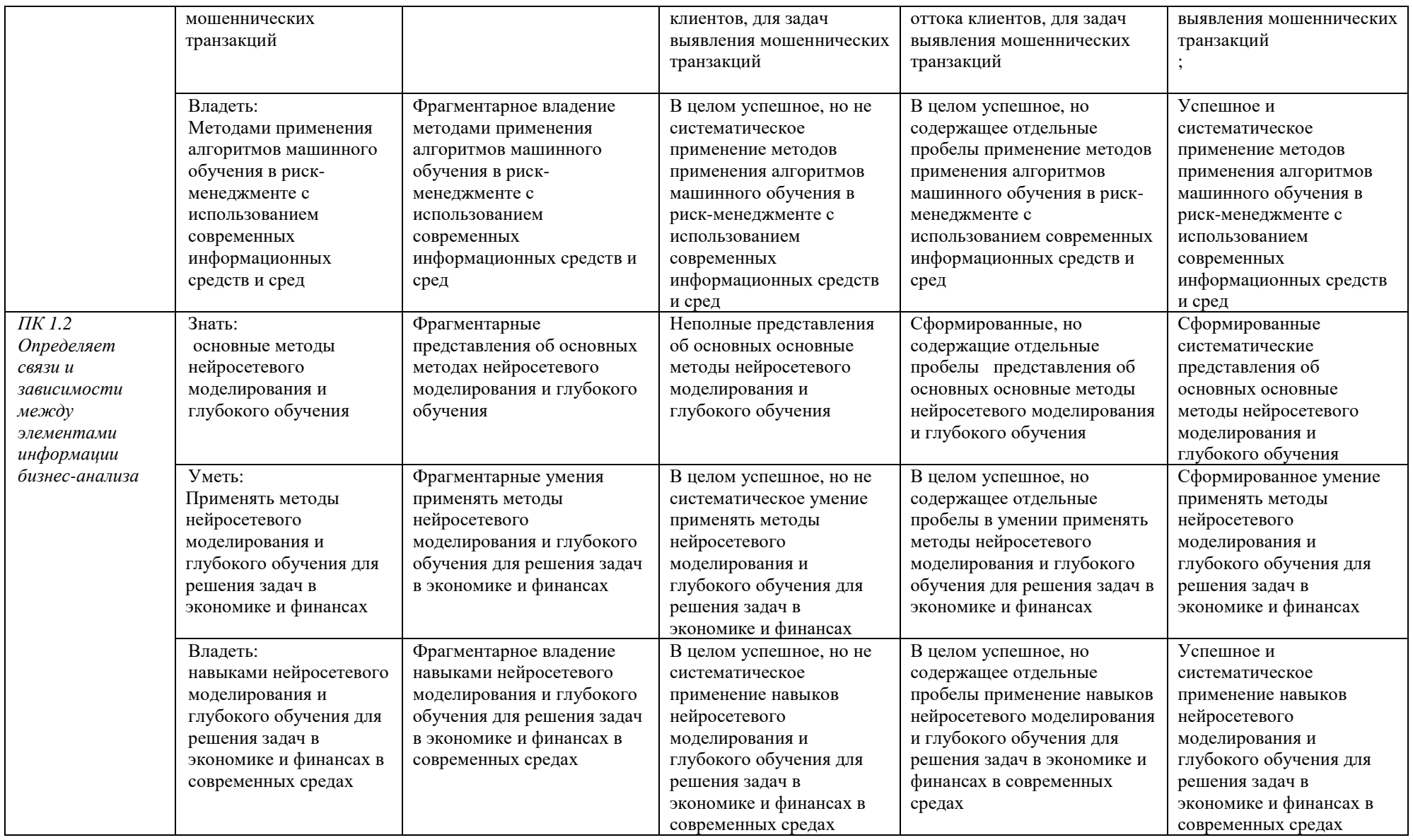

Показатели сформированности компетенции:

Критериями оценивания являются баллы, которые выставляются преподавателем за виды деятельности (оценочные средства) по итогам изучения модулей (разделов дисциплины).

Шкалы оценивания: от 45 до 59 баллов - «удовлетворительно»; от 60 до 79 баллов – «хорошо»; от 80 баллов – «отлично».

## 4.2. Контрольные задания или иные материалы, необходимые для оценивания результатов обучения по дисциплине. Методические материалы, определяющие процедуры оценивания результатов обучения по дисциплине

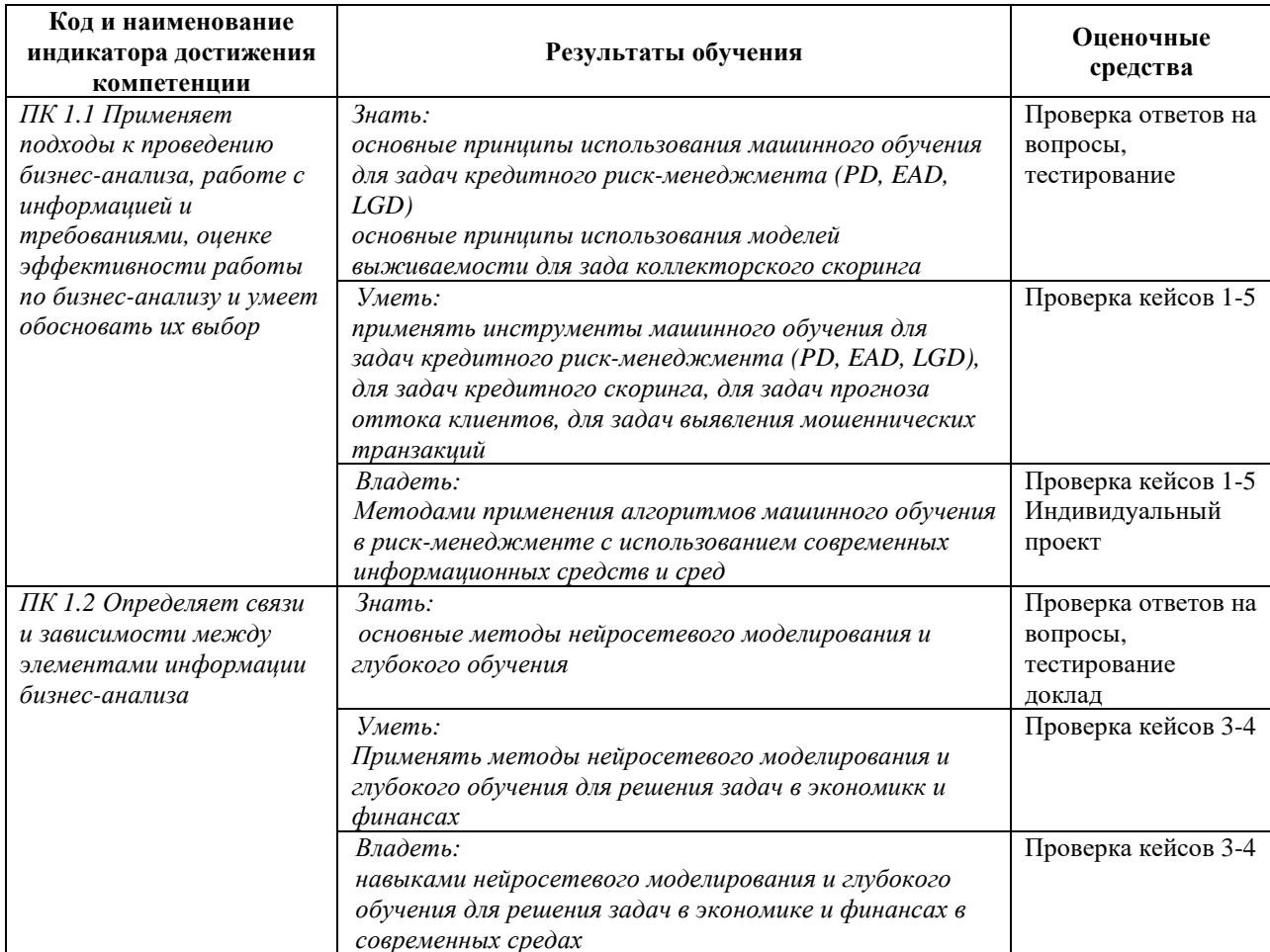

#### Вопросы и задания для самостоятельной работы

#### Примерные вопросы для экзамена:

- 1 Методы классификации для PD моделирования
- 2 Рейтингирование заемщиков на основе PD моделирования
- 3 Методы регрессии для LGD моделирования
- $\overline{4}$ Методы регрессии для EAD моделирования
- 5 Методы классификации для стресс-тестирования в банках
- 6 Критерий Хосмера-Лемешова для кредитного скоринга,
- $7<sup>1</sup>$ Задача коллекторского скоринга на основе моделей выживаемости.
- 8 Выявление предикторов риска разорения на основе модели Кокса
- 9 Задача прогноза оттока клиентов на основе модели выживаемости (модели ускоренной жизни АFT)
- 10 Нейросетевое моделирование в экономике
- 11 Задача адаптивной фильтрации; Методы безусловной оптимизации;
- 12 Однослойный персептрон.
- 13 SVM (машина опорных векторов). Ядро RBF радиальная базисная функция для **SVM**
- 14 Применение алгоритма SVM для решения задач определения мошеннических транзакций
- 15 Структуры глубоких нейронных сетей структуры глубоких нейронных сетей
- 16 Обратное распространение ошибки:

#### Кейс-залания

#### Кейс-задача 1. Раздел дисциплины «PD-модели»

#### Цель: Рассчить вероятностт дефолта (PD) заёмщиков н основе модели деревьев принятия решений CART. Провести рейтингование заёмщиков.

Провести классификацию заемщиков, для решения используя классификатор деревьев решения, предварительно проверив валидность исходных данных. Выбрать признак и значения порога, по которому происходит оптимальное по заданному критерию разбиение в алгоритме CART по вероятности дефолта (PD). Задать максимальное число объектов в вершине-листа дерева, для определения критерия останова алгоритма. Построить алгоритм на размеченных данных по кредитному скорингу. Провести классификацию заемщиков на основе рассчета вероятности дефолта. Провести рейтингование заёмщиков

1 Содержание практики

- 1. Пакет caret
	- Кросс-валидация
	- Гридсерч
	- Построение моделей
	- Метрики
- 2. Модель дерева решений
- 3 Залание

В практическом задании вы будете использовать классический набор по кредитному скорингу. Вам необходимо

предсказать какие из заемшиков раззоряться, а какие нет. То есть вычислить вероятность дефолта.

2.1 Создайте новый скрипт RMarkdown.

- 1. Загрузите файл с данными
- 2. Разделите выборки на train/test с соотношением 0.8
- 3. Зависимая (целевая) переменная: Target
- 2.2 Моделирование

Для модели кредитного скоринга получите прогноз и матрицу сопряженности. Также для модели через caret выпишите какие гиперпараметры оказались наилучшими.

- 1. Сформируйте параметры для кросс-валидации:
- $\bullet$  MeTO $\text{II}$ : CV
- число фоллов: 6
- 2. Модель дерева решений
- 3. Провести рейтингование заёмщиков

4 Оформление отчета

Отчет необходимо оформить в RMarkdown. Отключите warning и message в куске кода (чанке) с

подключением пакетов. Скрывать код (echo) из отчета не нужно.

#### Кейс-задача 2. Определение длины горизонта и EAD в кредитном риск-

#### менеджменте

Цель: Информация о дефолте используется для оценки ожидаемых потерь, под которые банк осуществляет резервирование. В этом случае возникает вопрос, а на каком периоде смотреть выходы в дефолт? Важно ли это? С точки зрения бизнеса, важно понимать период планирования, с точки зрения моделей следует выбрать такой период, в котором будет охвачено не менее 80%-90% всех возможных выходов в дефолт для всех открытых и не находящихся в дефолте договоров на текущий момент времени. На основе модели регрессии по случайному лесу рассчитать:

#### Залание

#### 1. Рассчитать длину горизонта вероятного дефолта

1.1 рассмотреть несколько временных срезов (поколений/когорт) на исторической выборке;

1.2 для каждого из поколений учесть все наблюдения из выборки для моделирования, не находящиеся в дефолте;

1.3 Для таких наблюдений построить кумулятивный график выхода в дефолт. Временной шаг – месяц. График может быть построен как в штуках, так и в деньгах;

1.4 Определить горизонт, как временной интервал, на котором выходят в дефолт 80% всех тех клиентов, которые вообще окажутся дефолте за весь доступный исторический период.

#### 2 Рассчитать – ССF – credit conversion factor – коэффициент кредитной конверсии:

- 2.1 определить *EAD* сумма средств, который клиент должен банку в момент дефолта на основе модели регрессии (модель случайного леса),
- 2.2. рассчитать ССГ-часть доступных на момент наблюдения средств, которая будет использована клиентом к моменту дефолта.

#### Кейс-задача 3. Рассчет LGD на основе модели регресии

Цель: Определить сумму LGD - loss given default, ту часть EAD, которую банку всё-таки не удасться вернуть на основе модели регрессии (LASSO)

Залание

Та часть EAD, которую банку всё-таки не удалось вернуть, называется LGD – loss given default. Поскольку временной интервал, на котором происходит т.н. «восстановление» (возвращение долга), может варьироваться поклиентно, возникает необходимость определить длину горизонта восстановления, на котором будет рассчитываться целевая переменная. На длину горизонта влияет в первую очередь доступность достаточного временного периода в данных для моделирования.

- 1. На основе линейной регресиси определить сумму LGD, выбрав длину горизонта в лиапазоне 3 года после дефолта.
- 2. Вычислить денежный поток от клиента (выплаты, реализация залога и др.), восстановления дефолта. полученный горизонте после на При расчете денежного потока, который идет на восстановление, использовать дисконтирование - механизм учета текущей стоимости денежных средств, полученных на горизонте восстановления.

**3.** Рассчитать суммы возмещения, затрат и продажи долга при дисконтировании, умноживна «фактор дисконтирования» с учетом процентной ставки по договору.

Кейс-задание 4 (модуль 1). Построение модели кредитного скоринга на основе моделей бинарной регрессии.

1. Провести предварительный анализ исходных данных. Исключить аномальные наблюдения (если такие есть), заполнить пропуски (если они имеются). Провести корреляционный анализ независимых переменных, исключив переменные, значительно коррелирующие с другими переменными (>0,9).

2. Построить статистически значимую модель бинарной регрессии для кредитного скоринга, оценив параметры методом максимального правдоподобия, применяя метод пошагового исключения, в которой все переменные будут статистически значимы. Подобрать функцию распределения, описывающую вероятность положительной альтернативы (предотвращение дефолта) между нормальным распределением (пробит), логистическим (логит) и экстремальным (гомпит) на основе минимума информационных критериев.

качество отобранной модели, подтвердив 3. Проверить  $e_{\Gamma}$ значениями коэффициентов  $R^2$  МакФаддена, тестом отношения правдоподобия (LR-тестом), результатами теста Хосмера-Лемешоу и любым тестом на нормальность распределения остатков (например, Колмогорова-Смирнова или Бера-Жарка).

4. Рассчитать маржинальные эффекты и провести интерпретацию коэффициентов модели.

Оформить отчет о выполнении задания с приведением условия задачи, результатов  $5<sub>1</sub>$ решения и выводов.

1 Содержание практики

- 1. Оформление отчетов в RMarkdown
- 2. Формат данных .rds
- 3. Логит, пробит и гомпит модели
- 4. Селекция моделей (АІС, ВІС)
- 5. Коэффициенты, графики и тесты
- 6. Маржинальные эффекты
- 7. Прогнозирование и матрицы сопряженности

2 Залание

Вам предстоит определить какие показатели влияют на удовлетворённость жизнью

2.1 Создайте новый скрипт RMarkdown

- 1. Загрузите файл Credit.rds
- 2. Разделите выборки на train/test с соотношением 0.8
- 3. Зависимая (целевая) переменная: Target
- 2.2 Моделирование

Вам необходимо построить логит, пробит и гомпит модели. Для каждого типа вам необходимо повторить

следующие шаги:

1. Постройте модель на всех переменных

- 2. Проверьте какие переменные оказались не значимыми
- 3. Перестройте модель без эти переменных
- 4. Повторяйте действия пока все переменные не будут значимыми
- 2.3 Селекция и тесты
	- 1. С помощью информационных критериев (AIC, BIC) выберите лучшую модель

2. Тесты и коэффициенты: коэффициент детерминации Макфаддена, Likelihood-ratio,

Колмогоров-Смирнов, Хосмер-Лемешоу, графики распределения ошибок

3. Проведите анализ тестов

2.4 Прогнозирование и маржинальные эффекты

- 1. Получите прогноз
- 2. Сформируйте матрицу сопряженности
- 3. Посчитайте маржинальные эффекты

Примечание: В пакете mfx нет маржинальных эффектов для гомпит-модели, если лучшей моделью окажется гомпит-модель, получите маржинальные эффекты для логит или пробит модели. В зависимости от того, какая из молелей будет лучше по АІС и ВІС

3 Оформление отчета

Отчет необходимо оформить в RMarkdown. Отключите warning и message в куске кода (чанке) с подключением пакетов. Скрывать код (echo) из отчета не нужно.

#### Кейс-задание 5 (модуль 2). Построение модели коллекторского скоринга на основе моделей выживаемости (Кокса).

- 2. Загрузите данные Landing Clab по коллекторскому скорингу.
- 3. Постройте графики функций выживаемости (времени до дефолта), оцененные методом Каплана-Майера.

Проанализируйте полученные результаты, сделав предварительный вывод о различии функций выживаемости для разных категорий заемщиков

- 4. Проведите логранговый тест Мантеля-Хензеля и тест Гехана-Вилкоксона на значимое различие в оценках выживаемости по подгруппам, сформированным  $\Pi$ O атрибутивному признаку (назначение кредита).
- 5. Постройте модель пропорциональных рисков Кокса по риску разорения, для оценки коэффициентов модели использовать метод частичного правдоподобия согласно методикам Эфрона или Брэслоу.
- 6. Оцените качество моделей на основе показателя  $R^2_{mer}$  (мера объясненной случайности,) и  $R^2$ <sub>те и</sub>(мера объясненного отклонения), выберете лучшую методику оценки исходя из минимума информационных критериев Акайке и Шварца. Проведите интерпретацию коэффициентов отобранной модели с точки зрения предикторов риска разорения.
- 7. Оформите отчёт в соответствии с шаблоном.

Кейс-задание 6 (модуль 3). Построение модели прогнозирования мошеннических транзакций на основе машины опорных векторов. Виртуальный кластер.

1. Модель SVM (Машина опорных векторов)

2. Параллелизация вычислений для их ускорения

•создание виртуальных вычислительных кластеров

•построение моделей с параллелизацией вычислений

•сравнение времени, которое требуется на построение моделей с/без параллелизации вычислений.

2 Залание

В практическом задании следует продолжить работать с данными транзакций кредитных карт. Вычисление на большом количестве данных может занять значительное время, некоторые алгоритмы (например, XGBoost) автоматически используют весь ЦП, но другим требуется настроить параллелизацию вычичлений (например, SVM)

2.1 Создайте новый скрипт RMarkdown.

1. Загрузите файл credit.rds или credit\_light.rds если у вас не получится работать со стандартным набором

2. Разделите выборки на обучающую (train) и тестовую (test) с соотношением 0.75

3. Зависимая (целевая) переменная: Target

4. Выполните задания по моделированию с помощью метода машины опорных векторов **SVM** 

5. Скомпилируйте отчет в html или docx

2.2 Моделирование

1. Построить модель SVM на данных о транзакциях без использования пакета caret, а с использованием пакета kernlab. В качестве функции ядра выбрать радиальную базисную функцию kernel = "rbfdot". Дополнительно можно построить модель с линейным ядром, то есть выбрать kernel = "vanilladot".

2. Построить модель SVM с caret, но без параллелизации: для формирования сетки поиска (GridSearch) выбрать гиперпараметры svm grid = expand.grid( $C = c(5, 6)$ ,sigma = c(0.03,  $(0.035)$ 

3. Сравнить результаты построенных моделей и сделать выводы

4. Проверить сколько времени уходить на обычное построение модели без проведения параллелизации

5. Создать виртуальный вычислительный кластер

6. Проверить сколько времени уходит на построение модели с параллелизацией

7. Сравните результаты

#### Темы докладов:

- 1. применение искусственного интеллекта в рамках программы «Умный город».
- 2. применение искусственного интеллекта в финансах
- 3. применение искусственного интеллекта в ЖКХ
- 4. применение искусственного интеллекта в управлении проектами
- 5. применение искусственного интеллекта в макроэкономическом прогнозировании
- 6. применение искусственного интеллекта в поведенческой экономике

#### Требование к докладу

1. Доклад должен отражать только актуальные тенденции интеллектуального анализа в экономике

- 2. При подготовке к докладу должно быть использовано не менее 5 источников информации
- 3. Доклад должен занимать по объемы от 6-8 минут, и 2 минуты отводится на дискуссию и вопросы
- 4. Доклад должен сопровождаться презентацией 7-10 слайдов

#### **Критерии оценки докладов:**

- оценка «зачтено» выставляется магистранту, при выполнении всех требований к докладу, а также умение аргументировано отвечать на задаваемые по теме доклада вопросы.
- оценка «не зачтено» выставляется магистранту, при невыполнении всех требований к докладу, а также неумение аргументировано отвечать на задаваемые по теме доклада вопросы.

#### **Экзаменационные билеты**

Экзамен является оценочным средством для всех этапов освоения компетенций. В экзаменационном билете – 2 вопроса .

#### **Образец экзаменационного билета:**

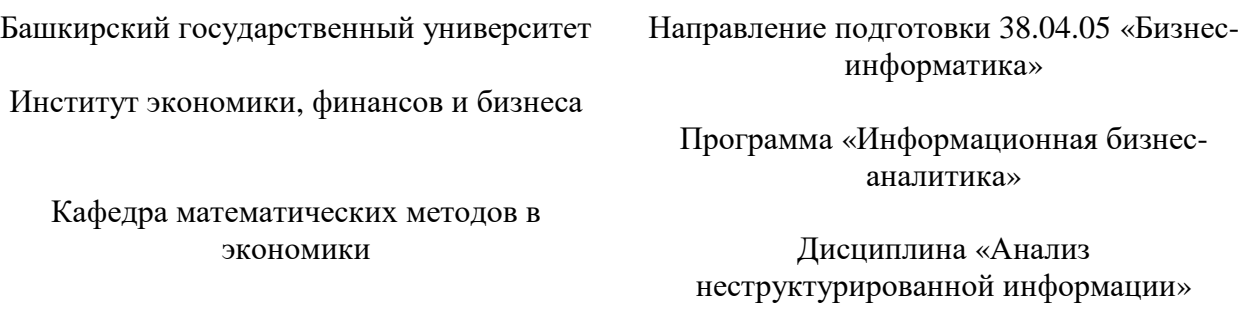

Билет к экзамену № 1

- 1. Рейтингирование заемщиков на основе PD моделирования
- 2. Применение алгоритма SVM для решения задач определения мошеннических транзакций

Заведующий кафедрой Р.Х. Бахитова

#### **5. Учебно-методическое и информационное обеспечение дисциплины**

#### **5.1. Перечень основной и дополнительной учебной литературы, необходимой для освоения дисциплины**

#### **Основная литература**

- 1. Анализ данных : учебник для академического бакалавриата / ГУ Высшая школа экономики; под ред. В. С. Мхитаряна .— Москва : Юрайт, 2016 .— 490 (13 экз.)
- 2. Новиков, Федор Александрович. Символический искусственный интеллект: математические основы представления знаний : учеб. пособие для академического бакалавриата / Ф. А. Новиков .— Москва : Юрайт, 2019 .— 278 с. :
- 3. Искусственный интеллект и интеллектуальные системы управления / И. М. Макаров [и др.] ; РАН, Отделение информационных технологий и вычислительных систем .— М. : Наука, 2006 .— 333 с.
- 4. Кондрашов, Юрий Николаевич. Анализ данных и машинное обучение на платформе MS SQL Server : учебное пособие / Ю. Н. Кондрашов ; Финансовый университет при Правительстве РФ ; Департамент анализа данных, принятия решений и финансовых технологий .— Москва : РУСАЙНС, 2020 .— 303 с.
- 5. Криптоэкономика: мошенников выявит искусственный интеллект [[Текст]] // Эксперт.  $2018 - N$ <sup>0</sup> 43 .- C. 7

#### **Дополнительная литература**

- 1. Чернов, Владимир Анатольевич . Интегрированное информационно-аналитическое обеспечение и искусственный интеллект в системе управления [[Текст]] = The integrated information and analytical providing and artificial intelligence in a control system / Чернов Владимир Анатольевич // Аудит. — 2017 .— № 1 .— С. 17-23
- 2. Бутенко, Екатерина Дмитриевна . Искусственный интеллект в банках сегодня: опыт и перспективы [[Текст]] / Е. Д. Бутенко // Финансы и кредит. — 2018 .— Т. 24, вып. 1 .— С. 143-153
- 3. Хорошилов, Евгений Евгеньевич. Новые технологии в финансовом секторе Канады: искусственный интеллект и "большие данные" [[Текст]] = New Technologies in Canadian Financial Sector: Artificial Intelligence and Big Data / Е. Е. Хорошилов // США. Канада. Экономика - политика - культура. — 2018 .— № 10 .— С. 50-65.
- 4. Винстон, Уэйн. Бизнес-моделирование и анализ данных. Решение актуальных задач с помощью Microsoft EXCEL : пер. с англ. яз. / У. Винстон ; перевод Ю. Бочиной .— 5-е изд. — Санкт-Петербург : Питер, 2018 .— 864 с. (8 экз.)

#### **5.2. Перечень ресурсов информационно-телекоммуникационной сети «Интернет» и программного обеспечения, необходимых для освоения дисциплины**

Пользователям библиотеки БашГУ предоставляется возможность использования следующих электронных информационных ресурсов:

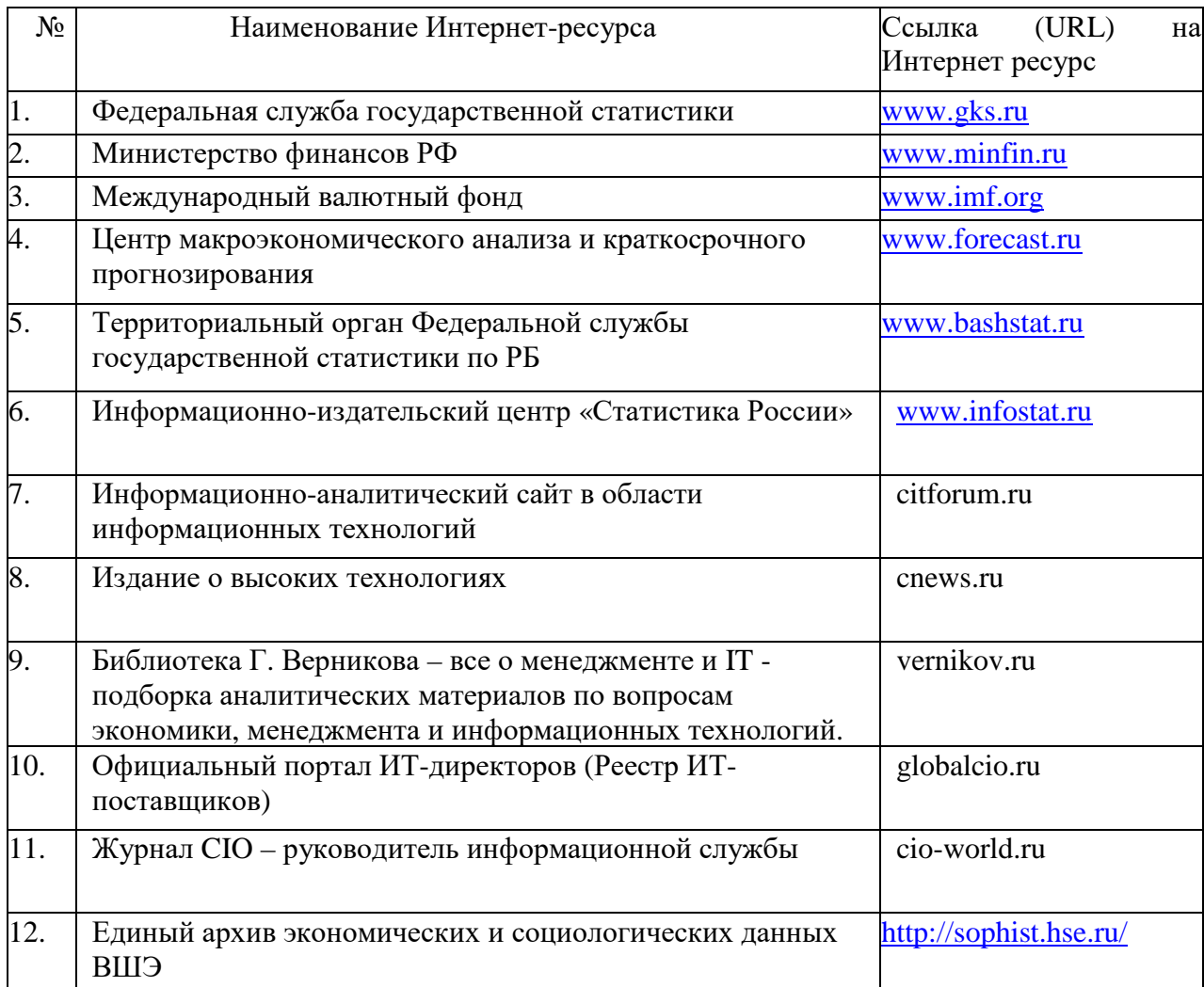

1. База данных периодических изданий на платформе EastView: «Вестники Московского университета», «Издания по общественным и гуманитарным наукам» https://dlib.eastview.com/

2. Информационная система «Единое окно доступа к образовательным ресурсам» - http://window.edu.ru

3. Научная электронная библиотека eLibrary.ru - http://elibrary.ru/defaultx.asp

4. Справочно-правовая система Консультант Плюс - http://www.consultant.ru/

5. Электронная библиотечная система «Университетская библиотека онлайн» – https://biblioclub.ru/

6. Электронная библиотечная система «ЭБ БашГУ» – https://elib.bashedu.ru/

7. Электронная библиотечная система издательства «Лань» – https://e.lanbook.com/

8. Электронный каталог Библиотеки БашГУ – http://www.bashlib.ru/catalogi.

9. Архивы научных журналов на платформе НЭИКОН (Cambridge University Press, SAGE Publications, Oxford University Press) - https://archive.neicon.ru/xmlui/

10. Издательство «Annual Reviews» - https://www.annualreviews.org/

11. Издательство «Taylor&Francis» - https://www.tandfonline.com/

12. Windows 8 Russian. Windows Professional 8 Russian Upgrade Договор №104 от 17.06.2013 г. Лицензии бессрочные.

13. Microsoft Office Standard 2013 Russian. Договор №114 от 12.11.2014 г. Лицензии бессрочные.

14. Windows 8 Russian. Windows Professional 8 Russian Upgrade. Договор № 104 от 17.06.2013 г. Лицензии бессрочные.

#### **6. Материально-техническая база, необходимая для осуществления образовательного процесса по дисциплине**

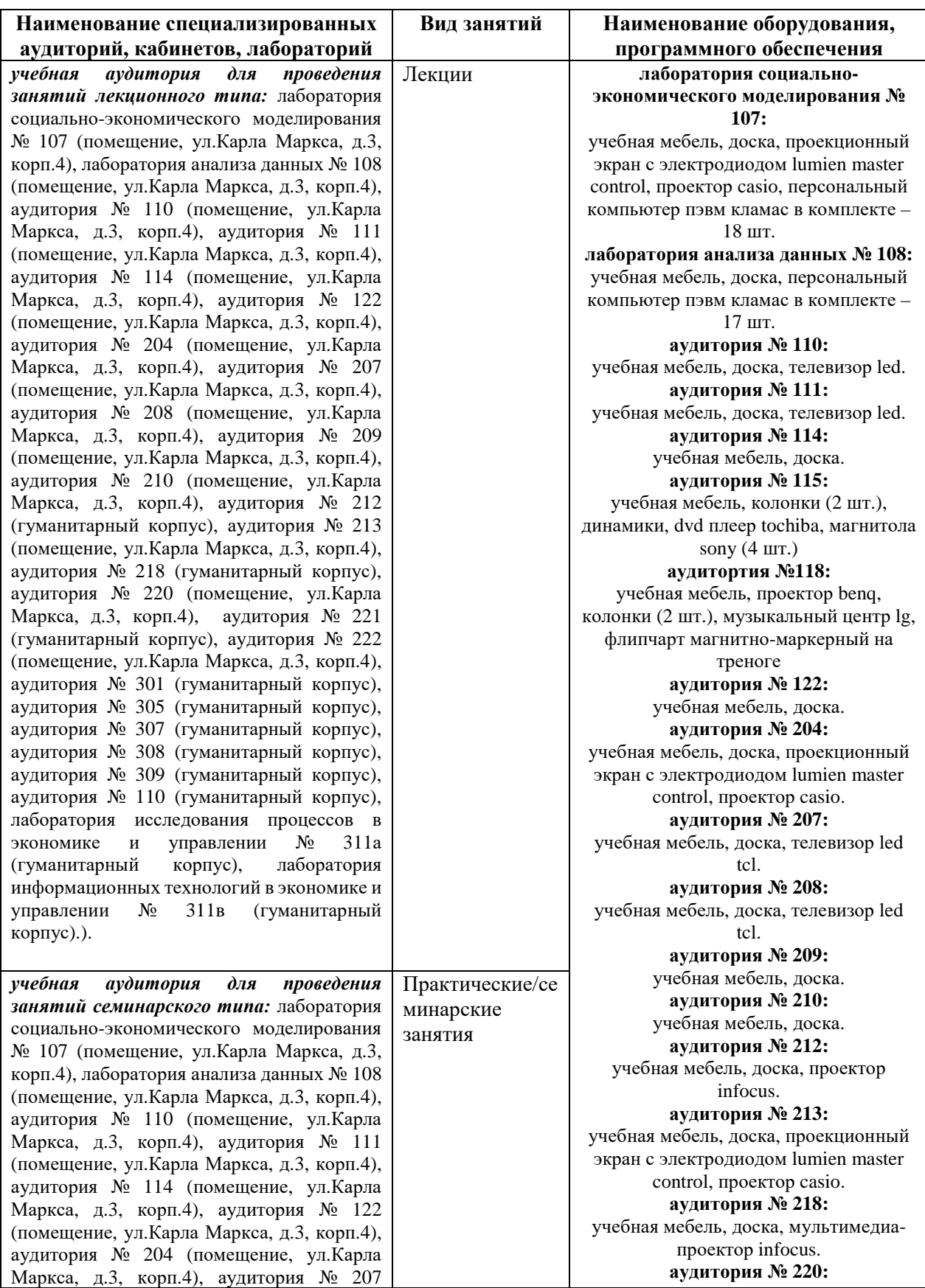

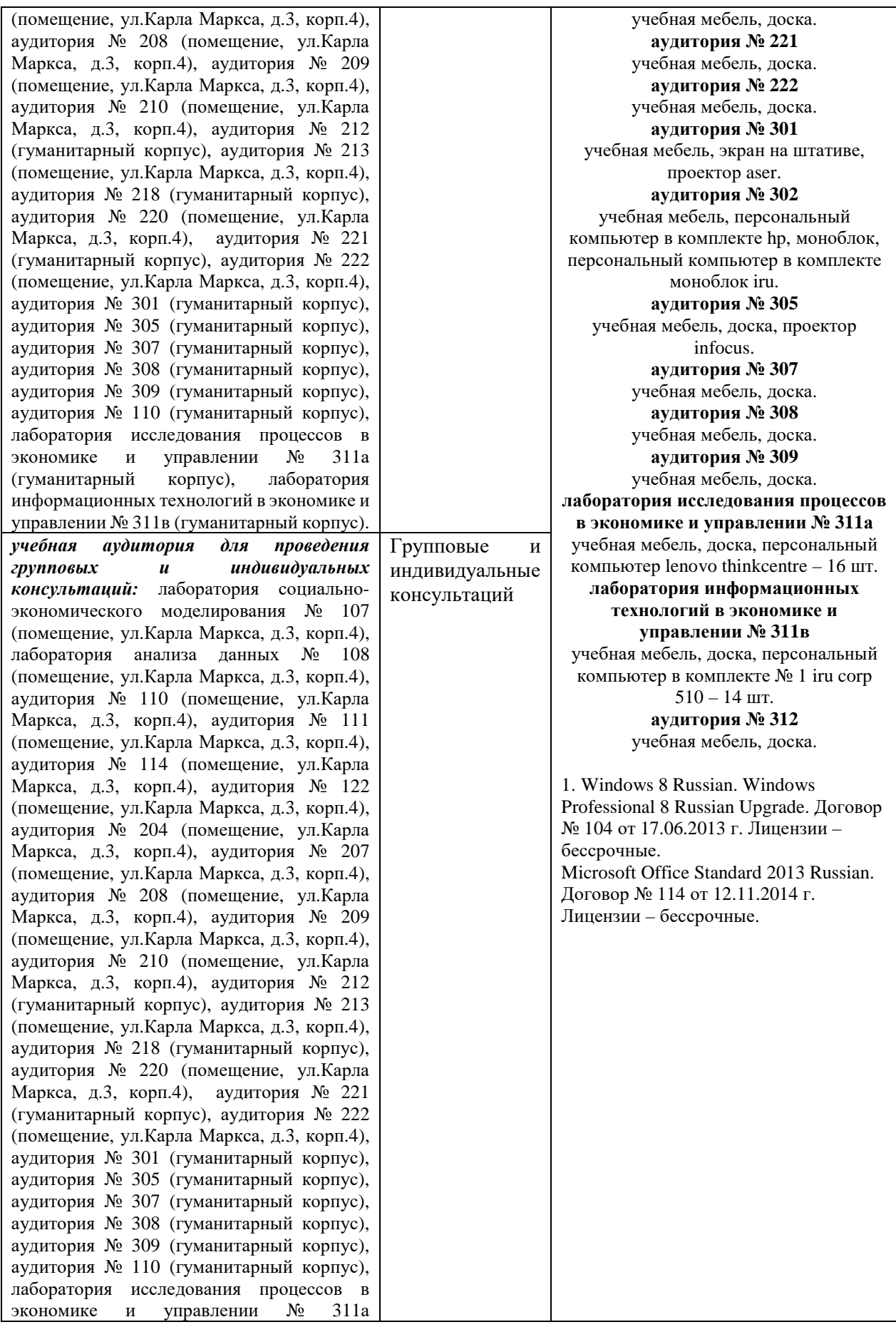

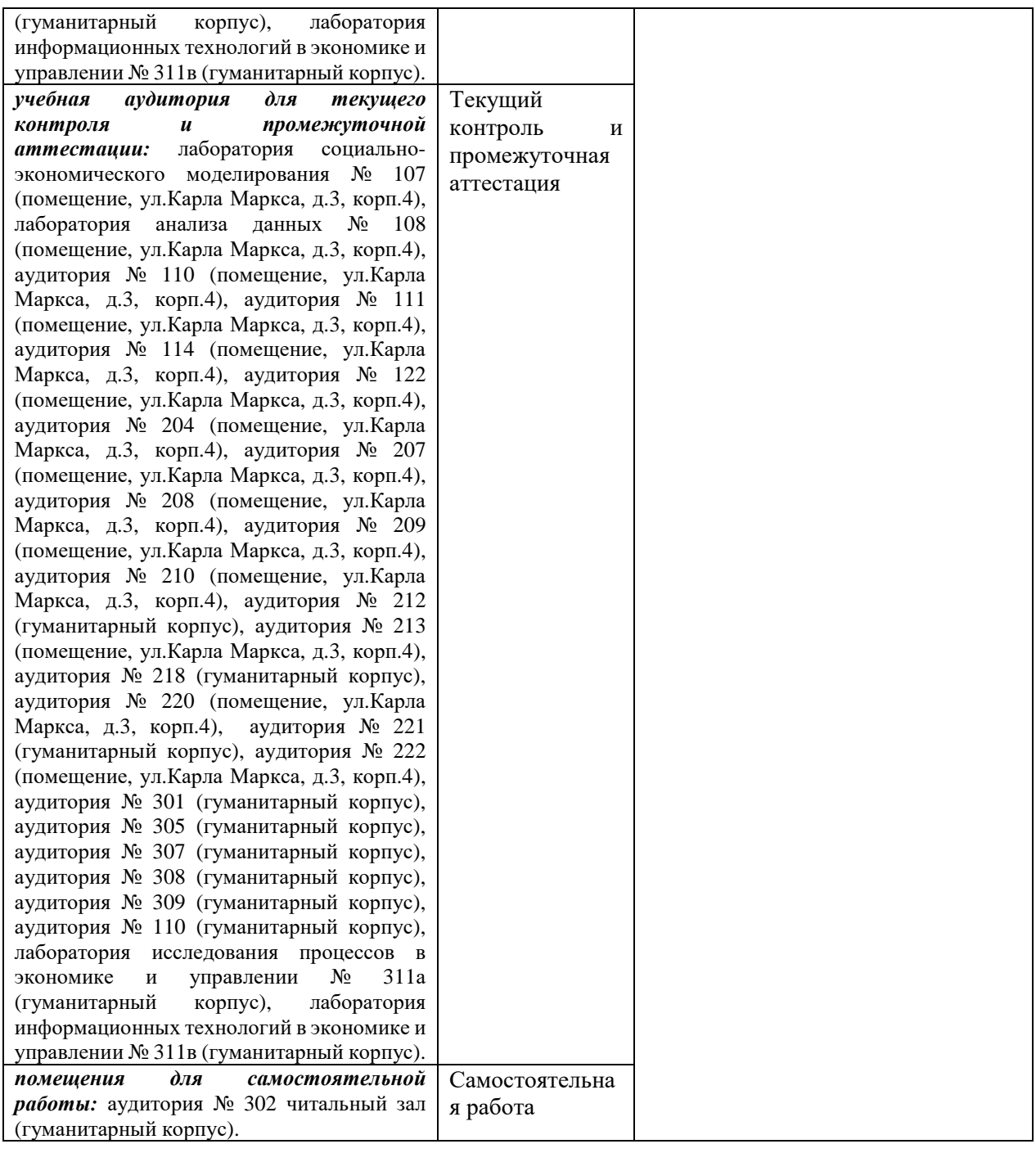